## CSS LABORATORIES, INC. PB-41900

Processor Processor Speed I/O Options Unidentified Unidentified

Bridge slot, CPU slot, PS/2 mouse interfaces (4)

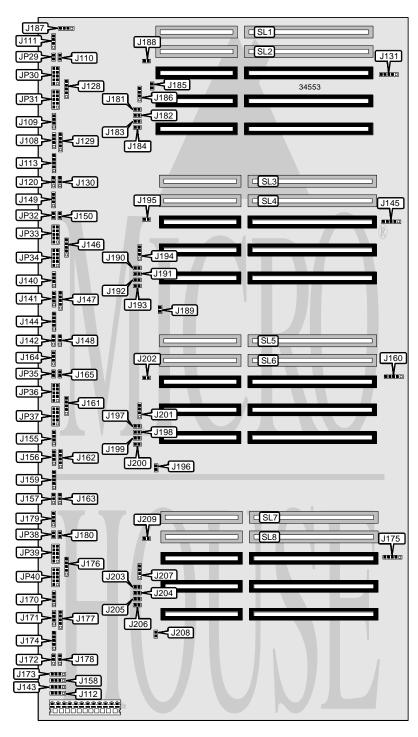

## CSS LABORATORIES, INC. PB-41900

. . . continued from previous page

| CONNECTIONS       |                 |                              |          |  |
|-------------------|-----------------|------------------------------|----------|--|
| Purpose           | Location        | Purpose                      | Location |  |
| IDE interface LED | J108            | Power LED                    | J186     |  |
| Speaker           | J109            | Power LED                    | J194     |  |
| Reset switch      | J111/pins 1 & 2 | Power LED                    | J201     |  |
| Turbo switch      | J111/pins 3 & 4 | Power LED                    | J207     |  |
| External battery  | J112            | Controller IDE interface LED | JP29     |  |
| Keylock           | J113            | Front panel connector        | JP30     |  |
| Speaker           | J140            | PS/2 mouse interface         | JP31     |  |
| IDE interface LED | J141            | Controller IDE interface LED | JP32     |  |
| External battery  | J143            | Front panel connector        | JP33     |  |
| Keylock           | J144            | PS/2 mouse interface         | JP34     |  |
| Reset switch      | J149/pins 1 & 2 | Controller IDE interface LED | JP35     |  |
| Turbo switch      | J149/pins 3 & 4 | Front panel connector        | JP36     |  |
| Speaker           | J155            | PS/2 mouse interface         | JP37     |  |
| IDE interface LED | J156            | Controller IDE interface LED | JP38     |  |
| External battery  | J158            | Front panel connector        | JP39     |  |
| Keylock           | J159            | PS/2 mouse interface         | JP40     |  |
| Reset switch      | J164/pins 1 & 2 | CPU card slot                | SL1      |  |
| Turbo switch      | J164/pins 3 & 4 | Bridge slot                  | SL2      |  |
| Speaker           | J170            | Bridge slot                  | SL3      |  |
| IDE interface LED | J171            | CPU card slot                | SL4      |  |
| External battery  | J173            | Bridge slot                  | SL5      |  |
| Keylock           | J174            | CPU card slot                | SL6      |  |
| Reset switch      | J179/pins 1 & 2 | Bridge slot                  | SL7      |  |
| Turbo switch      | J179/pins 3 & 4 | CPU card slot                | SL8      |  |

| USER CONFIGURABLE SETTINGS          |       |          |  |  |
|-------------------------------------|-------|----------|--|--|
| Function                            | Label | Position |  |  |
| í Factory configured - do not alter | J110  | Closed   |  |  |
| í Factory configured - do not alter | J120  | Open     |  |  |
| í Factory configured - do not alter | J128  | Open     |  |  |
| í Factory configured - do not alter | J129  | Open     |  |  |
| í Factory configured - do not alter | J130  | Open     |  |  |
| í Factory configured - do not alter | J131  | Open     |  |  |
| í Factory configured - do not alter | J142  | Open     |  |  |
| í Factory configured - do not alter | J145  | Open     |  |  |
| í Factory configured - do not alter | J146  | Open     |  |  |
| í Factory configured - do not alter | J147  | Open     |  |  |
| í Factory configured - do not alter | J148  | Open     |  |  |
| í Factory configured - do not alter | J150  | Closed   |  |  |
| í Factory configured - do not alter | J157  | Open     |  |  |
| í Factory configured - do not alter | J160  | Open     |  |  |
| í Factory configured - do not alter | J161  | Open     |  |  |
| í Factory configured - do not alter | J162  | Open     |  |  |
| í Factory configured - do not alter | J163  | Open     |  |  |
| í Factory configured - do not alter | J165  | Closed   |  |  |

Continued on next page. . .

## CSS LABORATORIES, INC. PB-41900

. . . continued from previous page

| USER CONFIGURABLE SETTINGS (CON'T)  |       |          |  |  |
|-------------------------------------|-------|----------|--|--|
| Function                            | Label | Position |  |  |
| í Factory configured - do not alter | J172  | Open     |  |  |
| í Factory configured - do not alter | J175  | Open     |  |  |
| í Factory configured - do not alter | J176  | Open     |  |  |
| í Factory configured - do not alter | J177  | Open     |  |  |
| í Factory configured - do not alter | J178  | Open     |  |  |
| í Factory configured - do not alter | J180  | Closed   |  |  |
| í Factory configured - do not alter | J181  | Closed   |  |  |
| í Factory configured - do not alter | J182  | Closed   |  |  |
| í Factory configured - do not alter | J183  | Closed   |  |  |
| í Factory configured - do not alter | J184  | Closed   |  |  |
| í Factory configured - do not alter | J185  | Open     |  |  |
| í Factory configured - do not alter | J187  | Open     |  |  |
| í Factory configured - do not alter | J188  | Open     |  |  |
| í Factory configured - do not alter | J189  | Open     |  |  |
| í Factory configured - do not alter | J190  | Closed   |  |  |
| í Factory configured - do not alter | J191  | Closed   |  |  |
| í Factory configured - do not alter | J192  | Closed   |  |  |
| í Factory configured - do not alter | J193  | Closed   |  |  |
| í Factory configured - do not alter | J195  | Open     |  |  |
| í Factory configured - do not alter | J196  | Open     |  |  |
| í Factory configured - do not alter | J197  | Closed   |  |  |
| í Factory configured - do not alter | J198  | Closed   |  |  |
| í Factory configured - do not alter | J199  | Closed   |  |  |
| í Factory configured - do not alter | J200  | Closed   |  |  |
| í Factory configured - do not alter | J202  | Open     |  |  |
| í Factory configured - do not alter | J203  | Closed   |  |  |
| í Factory configured - do not alter | J204  | Closed   |  |  |
| í Factory configured - do not alter | J205  | Closed   |  |  |
| í Factory configured - do not alter | J206  | Closed   |  |  |
| í Factory configured - do not alter | J208  | Open     |  |  |
| í Factory configured - do not alter | J209  | Open     |  |  |